## Aspect-Enterprise™: Getting Started

Thank you for purchasing Aspect-Enterprise. Inside this case you will find:

- Aspect-Enterprise license dongle(s)
- One (1) USB flash drive including
  - your license file(s)
  - Installation Guide (PDF)
  - Required Aspect-Enterprise VMWare image files
  - License key drivers and Key Server install files

The Aspect-Enterprise Installation Guide and installer can additionally be found on the Cylon support website (**support.cylon.com**). An additional copy of your license file(s) can be obtained by contacting Cylon Order Processing by phone (+353-1-2450506) or email (**orders@cylon.com**).

For assistance with installation, please contact Cylon Technical Support Group via phone (+353-1-2450505) or email (support@cylon.com).

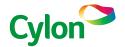